# **Date Compare Validator**

#### **JSU for Jira Server**

This is the documentation of JSU for Jira Server. If you are using JSU on Jira Cloud, you can find the documentation [here.](https://confluence-apps.beecom.ch/display/JSUCLOUD/Workflow+Validators)

# **Description**

The 'Date Compare' check compares the values of two date fields on the issue (for example, one field must be greater than the other). If the check fails, no action will be performed.

### **Configuration**

You must select the two date fields and the comparison function for the check, when configuring the transition. For example:

Update parameters of the 'Date Compare (JSU)' Validator for this transition.

Update parameters of the 'Date Compare (JSU)' Validator for this transition.

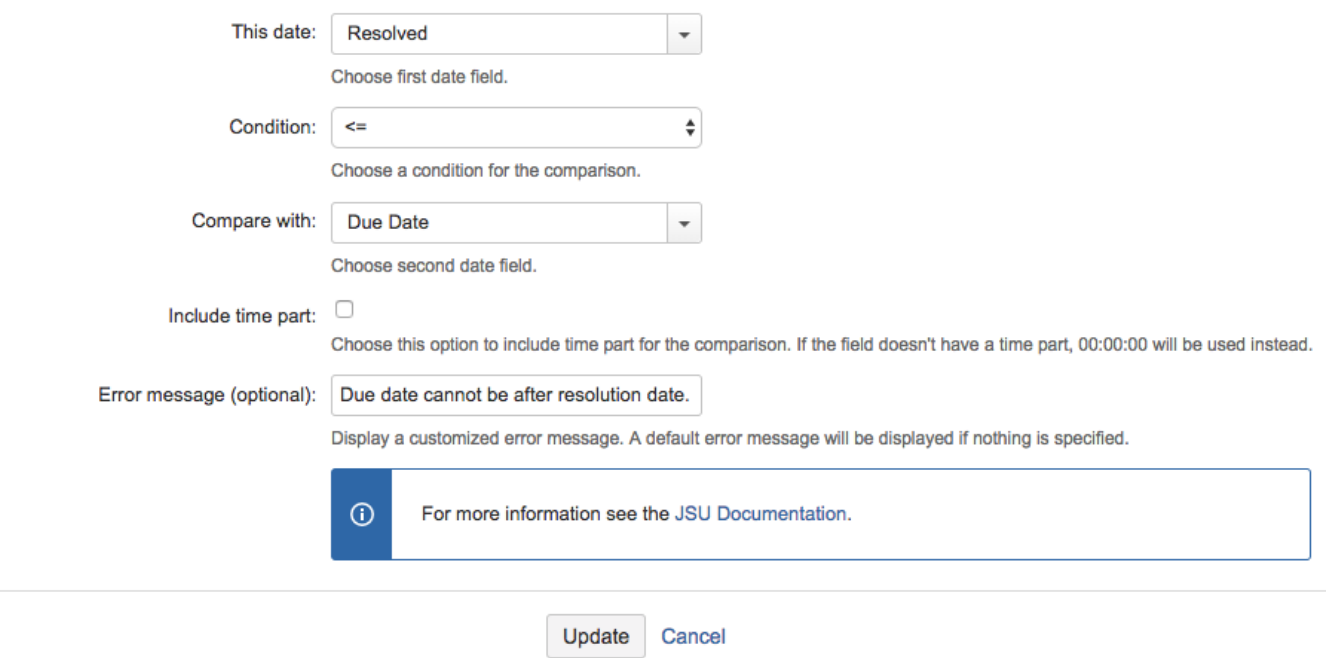

For information on how to configure a check in JIRA, see the [JIRA documentation.](http://confluence.atlassian.com/display/JIRA/Configuring+Workflow#ConfiguringWorkflow-Addingavalidator)

You can specify a custom error message, which might better explain the situation to your users.

If you leave this field empty, a default error message will be displayed. However, that might be a bit too technical, making it difficult for you users to understand the validation error.

#### Example

A workflow is configured so that the 'Resolve' transition has the 'Date Compare' check where 'Resolved Date' <= 'Due Date'. If a user attempts to resolve an issue on this workflow, where the 'Resolved Date' is after the 'Due Date', the check will fail and no action will be performed.

## Supported Field Types

In its different modules (especially those for workflows), the JSU app supports many different field types. System fields, as well as custom fields.

However you should be aware, that not all field types are supported. Also not in all combinations. We think we cover the most important field types and still are continuously adding and improving which and how different field types are supported. But the one you need, might just not (yet) work. Some custom fields of other third party app might never get supported.

For that reason you should always test anything you do with the JSU app with fields. Before you buy a license for JSU, try it with a free evaluation license, if it works for you.